# **Institut für Raumplanung**

Universität Dortmund - Fakultät Raumplanung

**Berichte aus dem Institut für Raumplanung 45**

Klaus Spiekermann Visualisierung von Eisenbahnreisezeiten - Ein interaktives Computerprogramm

*Abschlußbericht des gleichnamigen Projekts für das Verkehrshaus in Luzern*

*Dortmund, September 1999*

Institut für Raumplanung Fakultät Raumplanung, Universität Dortmund D-44221 Dortmund Tel. 0231-7552291, Fax 0231-7554788

**IRPUD**

#### **Vorwort**

Im Jahre 1997 feierten die Schweizer Bahnen ihr 150-jähriges Jubiläum. Aus diesem Anlaß wurde die Dauerausstellung Schienenverkehr im Verkehrshaus der Schweiz in Luzern umfassend erneuert und neu eröffnet. Die Ausstellung stellt mit zahlreichen Originalexponanten und einer Gotthardtunnelschau die historische Entwicklung der Schweizer Bahnen dar.

Das Institut für Raumplanung wurde beauftragt, ein interaktives Computerprogramm zur Visualisierung der sich verändernden Reisezeiten im öffentlichen Verkehr, insbesondere im Bahnverkehr, für diese neukonzipierte Ausstellung zu entwickeln. Seit März 1997 haben die Besucher der Ausstellung die Gelegenheit, eine Vielzahl unterschiedlicher Reisezeitkarten auf einem Computerbildschirm zu generieren. Reisezeitkarten zeigen aus der Perspektive einer auswählbaren Stadt die Bahnreisezeiten für ein ebenfalls wählbares Jahr zu allen Gebieten Europas bzw. in einer Variante für alle Bereiche der Schweiz an. Nach Angaben des Verkehrshauses der Schweiz hat sich das Programm im täglichen Einsatz sehr bewährt und weckt bei den Besuchern großes Interesse.

Dieser Bericht stellt grundsätzliche Überlegungen zur computergestützten Visualisierung von Reisezeiten dar und beschreibt das für die Ausstellung entwikkelte Programm.

Die Konzipierung und Implementierung des interaktiven Computerprogramms ist von zahlreiche Personen aktiv begleitet und unterstützt worden. Ihnen sei an dieser Stelle herzlich gedankt: Herrn Kilian Elsasser (Verkehrshaus der Schweiz, Luzern) für die konstruktive Begleitung des Projekts am Verkehrshaus, Herrn Markus Schwyn (Schweizerisches Alpines Museum, Bern; früher Verkehrshaus der Schweiz, Luzern) für die Initiierung des Projekts, Herrn Beat Trummer (Atelier Roger Pfund, Genf) für die Vorschläge zur Gestaltung der Bildschirmoberflächen, Herrn Werner Neuhaus (Schweizerische Bundesbahnen, Generalsekretariat Infothek, Bern) für die zahlreichen Informationen zu den Schweizer Bahnen, Herrn Dr. Thomas Frey (Balance Services, Luzern) und Herrn Dr. Lukas Vogel (InfoTrace, Luzern) für die Bereitstellung der Schweizer Reisezeitdaten für die Jahre 1870 und 1910 sowie am Institut für Raumplanung, Universität Dortmund (IRPUD) Herrn Meinhard Lemke für die digitale Geodatenbasis der europäischen Eisenbahnnetze und Herrn Professor Dr. Michael Wegener für zahlreiche Verbesserungsvorschläge. Besonderer Dank gilt Frau Stefanie Roeder für die zuverlässige Übertragung der Fahrplaninformationen aus aktuellen und historischen Kursbüchern in eine digitale Datenbank von Bahnreisezeiten in Europa und in der Schweiz.

Dortmund, im September 1999

Klaus Spiekermann

# Inhalt

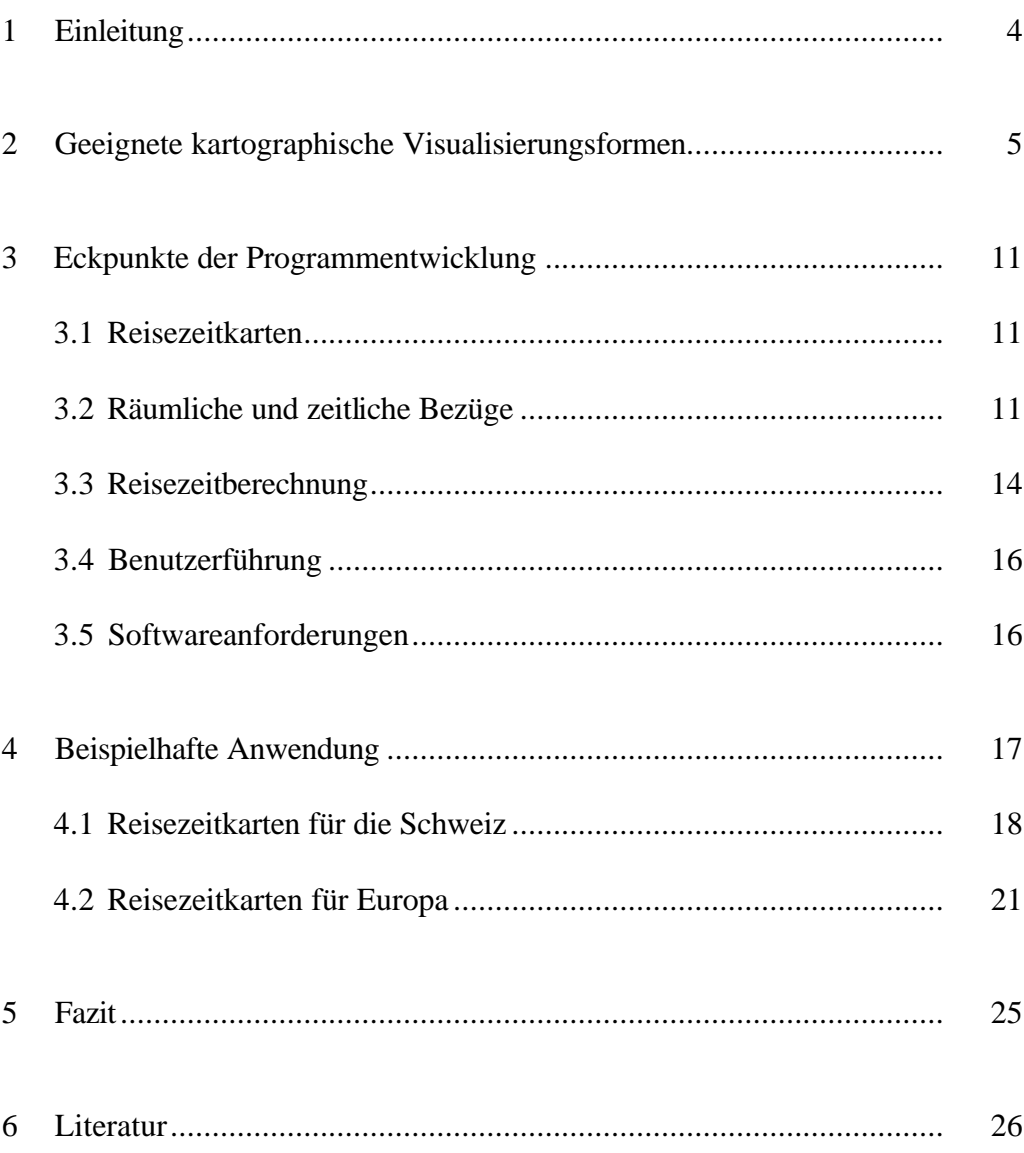

#### **1 Einleitung**

Die Eisenbahn hat seit ihrer Einführung das Verhältnis von Raum und Zeit grundlegend verändert. Nunmehr fast 200 Jahre andauernde technische Innovationen im Eisenbahnwesen wie die Einführung und Weiterentwicklung von Dampf-, Diesel- und Elektroantrieb oder die Entwicklung der Signal- und Steuerungstechniken sowie der parallele Ausbau von zunächst isolierten Einzelstrecken zu nationalen und paneuropäischen Eisenbahnnetzen haben zu einer kontinuierlichen Geschwindigkeitszunahme geführt. Mit dem sich im Aufbau befindlichen europäischen Hochgeschwindigkeitsnetz der Eisenbahnen werden sich die Reisezeiten nochmals verringern, die Mobilitätsbedingungen werden sich durch die neuen Dimensionen der Reisegeschwindigkeit im Bahnverkehr weiter verbessern.

Die steigende Raumüberwindungsfähigkeit zählt zu den konstituierenden Merkmalen der Modernität. Seit der 'Industrialisierung von Raum und Zeit im 19. Jahrhundert' (Schivelbusch, 1979, vgl. auch Kähler, 1997) ist dieses Verhältnis Gegenstand raumbezogener Forschung. "Die Geschichte moderner Gesellschaften läßt sich auch als die Geschichte ihrer Beschleunigung lesen" (Steiner, 1991, S. 24). Der Soziologe Anthony Giddens (1992) nennt dies 'Raum-Zeit-Konvergenz', der Geograph David Harvey (1989) 'Time-Space-Compression'. Der Raumforscher Dieter Läpple (1994) bezeichnet die Beschleunigungsprozesse als 'Vernichtung des Raumes durch die Zeit', der Geschwindigkeitsphilosoph Paul Virilio (1997) spricht sogar vom 'geographischen Tod'.

Während die ständige Transformation des Verhältnisses von Raum und Zeit in einer Reihe eher theoretisch ausgerichteter wissenschaftlicher Arbeiten thematisiert wurde, gibt es jedoch nur wenige Forschungsarbeiten zur Visualisierung dieser raum-zeitlichen Veränderungen. Das heißt, es fehlen bislang geeignete Konzepte, die eines der wesentlichen komparativen Vorteile eines Verkehrsmittels, nämlich die Raumüberwindung in relativ kurzen Zeiteinheiten, visuell umsetzen. Eine bildhafte, kartographische Darstellung der Raumüberwindungsfähigkeit entspricht gleichzeitig den Bedürfnissen der heutigen Informationsgesellschaft nach präziser, aber relativ einfach zu generierender und aufzunehmender Information.

Das Ziel des hier beschriebenen Projekts war daher die Entwicklung eines interaktiven Computerprogramms, mit dem Bahnreisezeiten von beliebigen Startpunkten für verschiedene Jahre kartographisch dargestellt werden können. Durch die Einbeziehung historischer und zukünftiger Zeitpunkte sollte auch ablesbar werden, daß sich der menschliche Aktionsradius nicht nur durch Pkw und Flugzeug stark vergrößert hat, sondern daß der öffentliche Verkehr, insbesondere der Bahnverkehr, im Laufe der Zeit ebenfalls enorme Zugewinne in der Erreichbarkeit bewirkt hat und auch in Zukunft weiter schaffen wird.

Dieser Bericht diskutiert geeignete kartographische Visualisierungsformen, stellt verschiedene Aspekte der Implementierung des entwickelten Programms dar und zeigt dann dessen Nutzung mit beispielhaften Karten im Überblick.

#### **2 Geeignete kartographische Visualisierungsformen**

Das Problem ist das Finden und Implementieren einer geeigneten Visualisierungsform zur möglichst genauen und räumlich umfassenden Abbildung der zur Raumüberwindung benötigten Reisezeiten im Bahnverkehr. Die Schwierigkeit besteht darin, die Komplexität systemweiter Reisezeiten so aufzubereiten, daß verständliche und lesbare Bilder entstehen, ohne daß Information verlorengeht.

Für diese Aufgabe sind grundsätzlich drei unterschiedliche Kartentypen geeignet: kognitive Karten, Zeitkarten und Isochronenkarten (Spiekermann und Wegener, 1993).

*Kognitive Karten* zeigen in kartographisch nicht exakten, assoziativen Darstellungen den zeitlichen Aufwand zur Raumüberwindung. Kognitive Karten sind subjektive Interpretationen der Wirklichkeit. Sie spiegeln die Welt so wider, "wie ein Mensch glaubt, daß sie ist, sie muß nicht korrekt sein" (Downs und Stea, 1982, S. 24). Verzerrungen sind daher wahrscheinlich: der Verlauf von Küstenlinien oder Grenzen ändert sich, Proportionen zwischen einzelnen Flächen stimmen nicht, die räumliche Zuordnung von Orten entspricht nicht der Topographie, sondern der subjektiven Wahrnehmung. Deswegen wird diese Darstellungsform häufig in der Werbung verwendet. Durch Überzeichnungen einzelner Elemente soll beim Betrachter ein positiver Effekt erzielt werden. Abbildung 1 zeigt Beispiele aus der Werbung für die Eisenbahn, in denen mit kognitiven Karten veränderte raum-zeitliche Beziehungen suggeriert werden sollen:

- Das obere Bild zeigt ein Werbeplakat des Art Déco Künstlers Cassandre aus dem Jahre 1927 für den 'Nord-Express'. Das Plakat wird bestimmt von der Dynamik der Lokomotive und den in die Ferne reichenden Telegraphenleitungen. Eine abstrahierte Streckenkarte mit den wichtigsten Städten entlang dieser transkontinentalen Verbindung ist geschickt in das Plakat eingepaßt und dient quasi als Schienenstrang des 'Nord-Express'. Dieser auf das notwendigste beschränkte kartographische Bereich des Plakats greift mit seiner Komplexitätsreduktion und der topographisch nicht exakten Wiedergabe der wenigen geographischen Komponenten auf Prinzipien kognitiver Karten zurück und unterstreicht so den dynamischen und raumgreifenden Charakter der übrigen Plakatelemente (vgl. Krause, 1997).
- Das untere Bild zeigt ein in Großbritannien benutztes Werbemotiv für den Kanaltunnel als Bestandteil des europäischen Hochgeschwindigkeitsnetzes der Eisenbahn. Die Karte zeigt die wichtigsten am Hochgeschwindigkeitsnetz liegenden europäischen Großstädte. Gezeichnet ist jedoch nicht das europäische Eisenbahnnetz, sondern die landläufig bekannte, schematische Darstellung des Londoner U-Bahn-Plans mit seinen typischen, die einzelnen Linien kennzeichnenden Farben. Beim Betrachter soll so der Eindruck erweckt werden, daß der Kanaltunnel als Herzstück des zukünftigen europäischen Eisenbahnnetzes die europäischen Metropolen auf U-Bahn-Pendlerdistanzen zusammenführt.

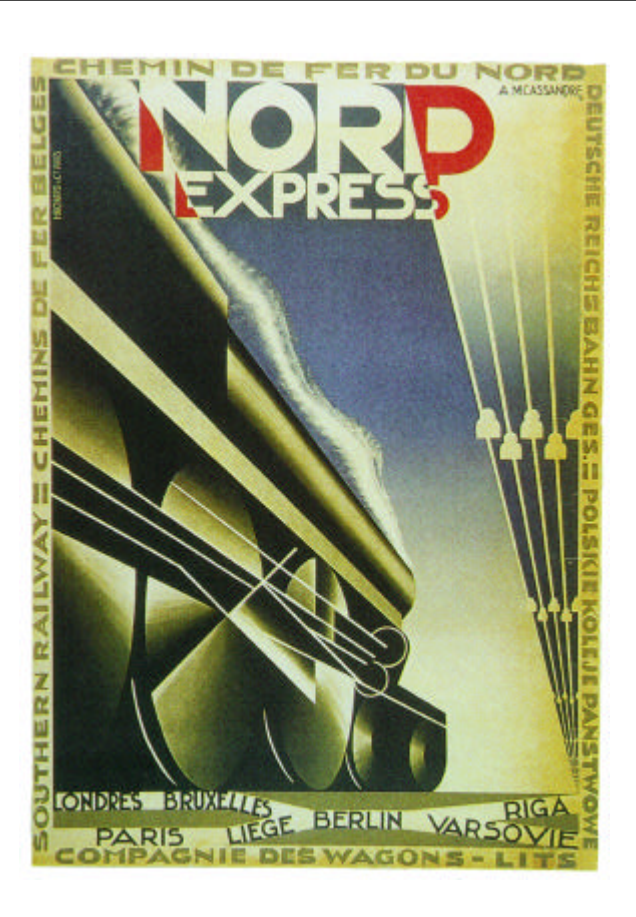

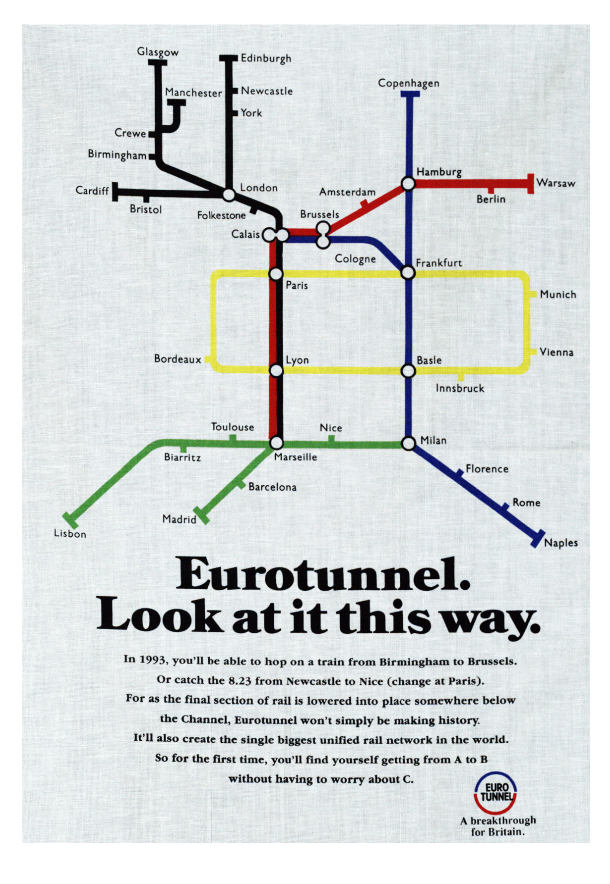

*Abbildung 1. Beispiele für kognitive Karten in der Bahnwerbung: Plakat Nord-Express von Cassandre, 1927 (Krause, 1997) und Eurotunnel-Plakat, 1992.*

*Zeitkarten* bilden den 'Zeit-Raum' (engl. 'time space') ab. In Zeitkarten werden die Elemente der Karte so dargestellt, daß die Abstände zwischen zwei Punkten auf der Karte nicht mehr proportional zur räumlichen Distanz zwischen ihnen ist wie bei topographischen Karten, sondern proportional zu den Reisezeiten zwischen ihnen. Das heißt, bei kurzen Reisezeiten zwischen zwei Orten werden diese auf der Karte nahe zusammenliegend abgebildet und umgekehrt. Der Kartenmaßstab wird also nicht durch Raumeinheiten, sondern durch Zeiteinheiten gebildet. Die Änderung des Kartenmaßstabs führt zu Verzerrungen der Karte gegenüber der 'gewohnten' Abbildung der Topographie, da die Reisegeschwindigkeit in den einzelnen Teilen des Netzes unterschiedlich ist (Spiekermann und Wegener, 1993; 1994a).

Abbildung 2 zeigt als Beispiel hierzu die Auswirkung des Hochgeschwindigkeitsbahnnetzes auf die Raum-Zeit-Struktur in Europa. Die obere Zeitkarte zeigt Europa aus der Sicht eines Bahnreisenden im Jahre 1993. Im Vergleich zur gewohnten Europakarte werden starke Verformungen sichtbar. Die damals schon vorhandenen TGV-Linien in Frankreich sowie die Talgo-Verbindung zwischen Madrid und Madrid führen dort zu deutlichem Schrumpfen der Entfernungen im Zeitmaßstab, die durch Kontraktionen auf der Karte sichtbar werden. Die Länder im Südosten Europas werden aufgrund der schlechten Schienenverkehrsinfrastruktur deutlich aufgebläht. Im Jahre 2020 unter der Annahme eines weitgehend ausgebauten Hochgeschwindigkeitsnetzes in Europa haben sich die Proportionen Europas wieder der ursprünglichen Topographie angenähert (Abbildung 2, unten). Allerdings ist Europa im Zeitmaßstab deutlich kleiner geworden: der europäische Kontinent schrumpft (Spiekermann und Wegener, 1994a; 1994b).

*Isochronenkarten* zeigen Zonen gleicher Reisedauer zu oder von einem spezifischen Ort der Karte. Mittels Linien gleicher zeitlicher Entfernung von dem gewählten Punkt wird der Zeitaufwand von jedem Punkt der Karte zu diesem Ort entsprechend dem vorhandenen Wegenetz oder den zur Verfügung stehenden Verkehrsmitteln ablesbar. Weit auseinander liegende Isochronen zeigen schnelle Verkehrsmittel an, während eng beieinander liegende Linien auf relativ hohen zeitlichen Aufwand zur Überwindung des Zwischenraumes hinweisen.

Abbildung 3 zeigt ein Beispiel für eine Isochronenkarte. Dargestellt wird die Auswirkung des Ärmelkanaltunnels auf die Eisenbahnreisezeiten vom europäischen Kontinent nach London. Gezeigt werden Isochronen für das Jahr 1991, d.h. die Reisezeiten vor Inbetriebnahme des Kanaltunnels, überlagert von Isochronen für das Jahr 2010, d.h. zukünftigen Reisezeiten nach Inbetriebnahme des Kanaltunnels und dem Ausbau des europäischen Hochgeschwindigkeitsbahnnetzes. Die ersten Effekte des Hochgeschwindigkeitsverkehrs sind schon 1991 ablesbar: der TGV zwischen Paris und Lyon schieb die Linie gleicher Reisedauer deutlich nach außen. In Zukunft werden sich die Reisezeiten der meisten Bahnreisen über den Ärmelkanal im Vergleich zu 1991 halbieren.

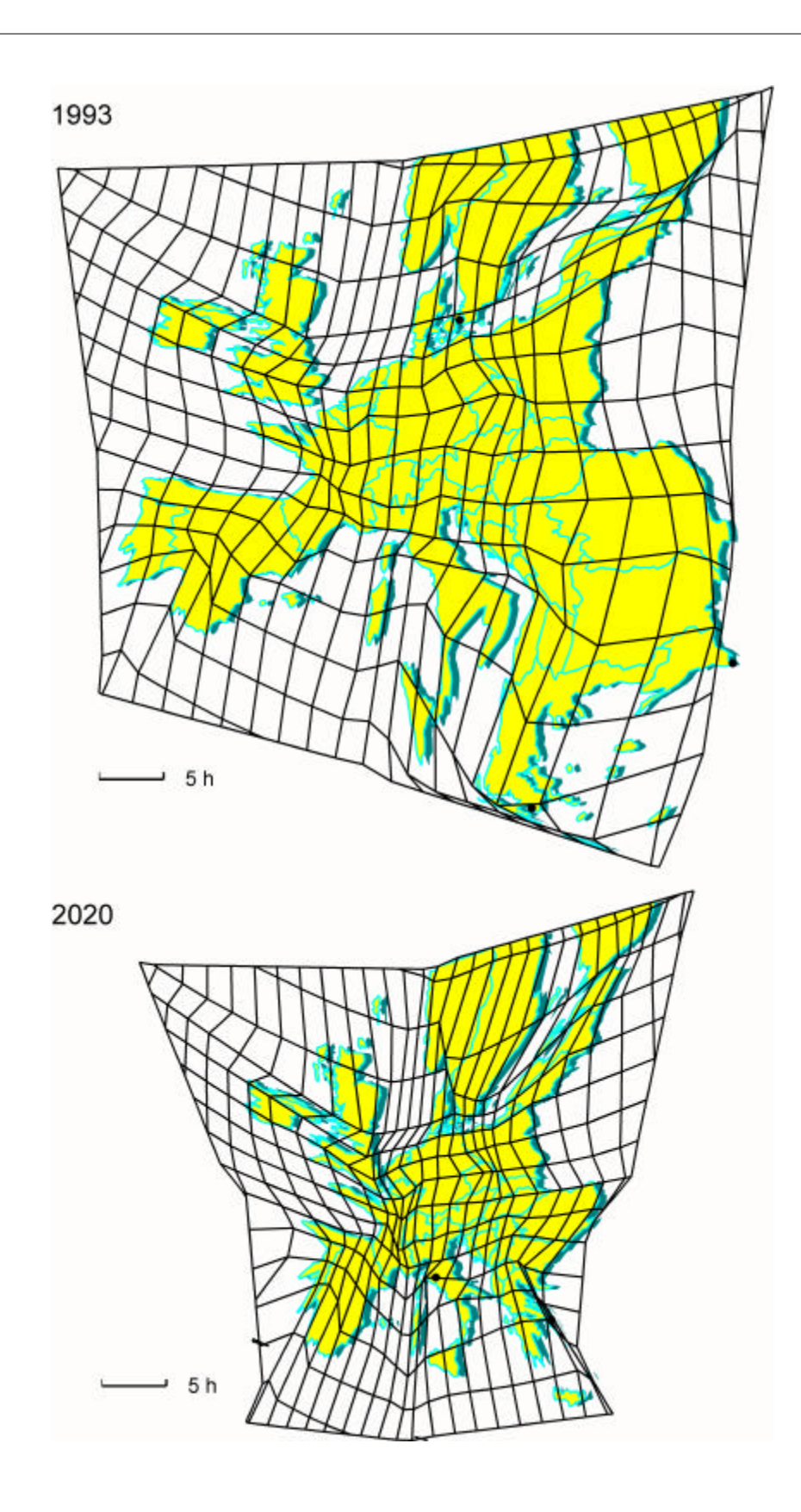

*Abbildung 2. Beispiele für Zeitkarten: Eisenbahnreisezeiten in Europa 1993 und 2020 (Spiekermann und Wegener, 1994a).*

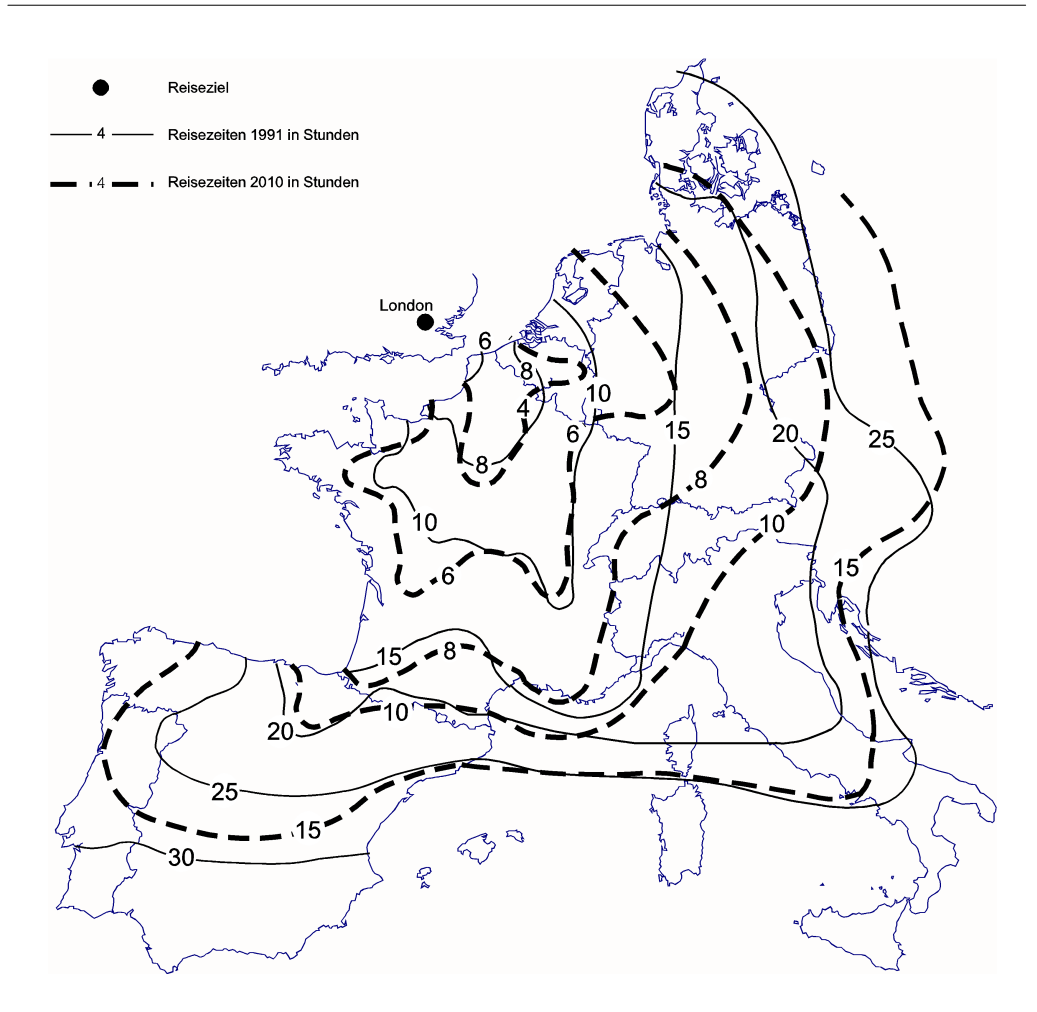

*Abbildung 3. Beispiel für Isochronenkarten: Eisenbahnreisezeiten nach London, 1991 und 2010 (Spiekermann und Wegener, 1994c).*

Werden die drei Visualisierungsformen vor dem Ziel betrachtet, ein Computerprogramm zu entwickeln, welches präzise visuelle Informationen zu den Reisezeiten im System Bahn liefert und welches von einer breiten Masse interaktiv zu bedienen sein sollte, lassen sich folgende Stärken und Schwächen zusammenfassen:

- *Kognitive Karten* sind gut geeignet, subjektive Einschätzungen raumzeitlicher Strukturen zu vermitteln. Gleichzeitig verhindert diese Subjektivität zusammen mit der häufig künstlerisch geprägten Umsetzung eine Einbindung in einem interaktiv zu benutztendes Computerprogramm.
- *Zeitkarten* basieren auf einer mathematischen Methode zur Transformation des euklidischen Raums in den 'Zeit-Raum'. Sie stellen eine visuelle Umsetzung von Metaphern dar, die die Wirkungen schnellerer Verkehrsmittel als Schrumpfen des Raumes oder das Aufeinanderzubewegen von Orten umschreiben. Ein Computerprogramm zur Erzeugung von Zeitkarten liegt bereits vor (Spiekermann und Wegener, 1993; 1994). Hiermit erzeugte Zeitkarten sind bislang vor allem zur Visualisierung der durch die Eisenbahn bewirkten raumstrukturellen Veränderungen benutzt worden, so z.B. im letzten europäischen Raumordnungsbericht (European Commission, 1994), in einer Ausstellung zum 150-jährigen Bestehen der Köln-Mindener Eisenbahn (Spie-

kermann, u.a., 1998) oder bei der aktuellen Ausstellung Stuttgart21 im dortigen Bahnhofsturm. Dem Einsatz von Zeitkarten in einem interaktiv zu bedienenden Computerprogramm sind aber aufgrund einer Vielzahl mathematisch gleich guter, aber kartographisch nicht mehr lesbarer Lösungen deutliche Grenzen gesetzt.

- *Isochronenkarten* geben räumlich exakt die zeitlichen Entfernungen aller Punkte einer Karte zu einem vorbestimmten Ort wieder. Reisezeiten können so präzise abgelesen werden. Mit Isochronenkarten können Rückschlüsse auf die Qualität der Verkehrsmittel bzw. der Verkehrsinfrastruktur gezogen werden. Ein Nachteil von Isochronenkarten ist allerdings, daß die zeitlichen Entfernungen nur von einem Ort aus und in der Regel auch nur für ein Jahr allein gezeigt werden können und die zeitlichen Entfernungen zu anderen Ausgangspunkten nicht auf der gleichen Karte abgebildet werden können. Dieser vermeintliche Nachteil könnte jedoch von einem interaktiven Computerprogramm, in dem Ort und Zeitpunkt wählbar sind, überwunden werden.

Aufgrund dieser Überlegungen wird vorgeschlagen, das Problem der Visualisierung von Reisezeiten in einem interaktiven Computerprogramm mittels Isochronenkarten zu lösen. Heutzutage verfügen zwar einige Geoinformationssysteme über Module zur Erzeugung von Isochronen, von Laien interaktiv zu benutztende Computerprogramme zur Erzeugung von Isochronenkarten existieren jedoch bislang nicht. Zwar lassen sich auch kognitive Karten und, wie gezeigt, Zeitkarten in Computerprogrammen realisieren, jedoch können diese Programme nicht in einer Art und Weise entwickelt werden, daß sie von kartographisch ungeschulten Benutzern verwandt werden können.

#### **3 Eckpunkte der Programmentwicklung**

Das vorangehende Kapitel schließt damit, daß Isochronenkarten eine geeignete Form der Visualisierung von Bahnreisezeiten in einem interaktiven Computerprogramm darstellen. Dieses Kapitel stellt wesentliche Eckpunkte zur Implementierung eines solchen Programms vor.

#### **3.1 Reisezeitkarten**

Erzeugt werden Reisezeitkarten, die eine besondere Form der Isochronenkarten darstellen. Isochronenkarten zeigen gewöhnlich Linien gleicher Reisezeiten von einem Ausgangspunkt an (vgl. Abbildung 3). Die Zwischenwerte müssen dabei 'beim Betrachten' interpoliert werden. Reisezeitkarten weisen Reisezeiten dagegen flächendeckend aus, d.h. daß für jeden Punkt der Karte die Reisezeit direkt ablesbar ist. Reisezeiten innerhalb bestimmter Zeitspannen werden in gleicher Farbe dargestellt. Reisezeiten vom Endbahnhof zum eigentlichen Endpunkt der Reise werden als Teil der Gesamtreisezeit mitberechnet.

#### **3.2 Räumliche und zeitliche Bezüge**

Reisezeitkarten werden für zwei räumliche Bezugseinheiten erstellt: für das Gebiet der Schweiz und für Europa. Für die Schweiz stehen dabei 500 Bahnhöfe als Ausgangsorte zur Verfügung, für die europäischen Karten sind ebenfalls etwa 500 Bahnhöfe und damit alle wichtigen Städte Europas als Ausgangspunkt einer Reise wählbar.

Die dem Programm zugrundeliegenden Bahnnetze stammen aus einer am Institut für Raumplanung der Universität Dortmund entwickelten und gepflegten Geodatenbasis paneuropäischer Verkehrsnetze, die u.a. das komplette europäische Eisenbahnetz enthält (IRPUD, 1998).

Für die beiden räumlichen Bezüge sind jeweils historische, aktuelle und zukünftige Reisezeitkarten abrufbar. Dazu wurden für verschiedene Jahre die verfügbaren Fahrplaninformationen so aufbereitet, daß sämtliche Zugangebote mit ihren typischen Reisezeiten erfaßt wurden. Falls auf einem Streckenabschnitt Züge des Nahverkehrs mit zahlreichen Zwischenstops und Züge des Fernverkehrs mit nur wenigen angefahrenen Bahnhöfen verkehren, wurden beide Zuggattungen mit ihren Reisezeitmerkmalen erfaßt (vgl. Abbildung 4). Es ist dann Aufgabe der Reisezeitberechnung (s. Kapitel 3.3), den jeweils relevanten Zug zur Ermittlung der Reisezeit zu ermitteln.

Für die Schweiz wurde das komplette Bahnnetz mit allen Haltepunkten und Zugangeboten erfaßt. Zudem wurden die Reisezeiten wichtiger Postkutschenverbindungen bzw. Busverbindungen, insbesondere in den nicht von der Bahn erschlossenen Alpentäler aufgenommen. Es wurden die Fahrplaninformationen der folgenden fünf Jahre aufbereitet:

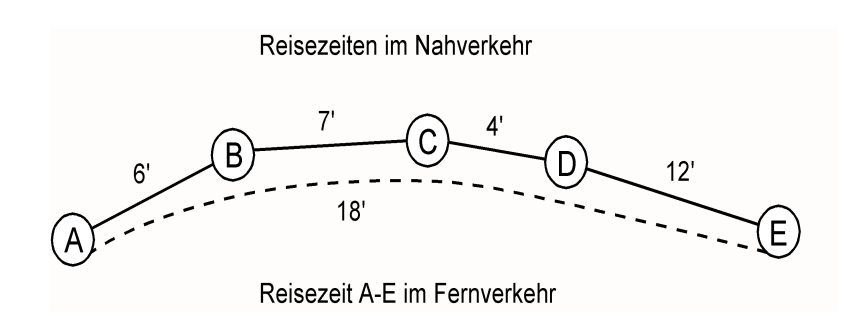

*Abbildung 4. Erfassung der Reisezeiten unterschiedlicher Zugangebote.*

- *1870* verfügt die Schweiz schon über ein weit verzweigtes Netz an Bahnlinien, obwohl die Bahn erst etwas mehr als zwei Jahrzehnte besteht. Zahlreiche Relationen, insbesondere die alpenquerenden, werden aber noch mit Postkutschen bedient. Die Reisezeiten zwischen den Ausgangsorten lagen in vorberechneter Form vor (Frey und Vogel, 1997),
- *1910* besteht in der Schweiz ein schon weit ausgebautes Bahnnetz. Die 'große Zeit der Pioniere' (Arx u.a., 1997) im Eisenbahnbau ist vorüber. Zahlreiche Alpentunnel sind schon in Betrieb. Die Reisezeiten zwischen den Ausgangsorten für 1910 lagen in vorberechneter Form vor (Frey und Vogel, 1997) und wurden lediglich durch einige Angaben aus dem Sommerfahrplan ergänzt (Bürkli, 1910, s. auch Abbildung 5).
- *1970* entspricht das Bahnnetz der Schweiz weitgehend dem heutigen Netz. Zahlreiche Strecken sind elektrifiziert. Der Taktfahrplan existiert noch nicht. Die Reisezeiten wurden dem Sommerfahrplan 1970 entnommen (SBB, 1970),
- *1997* repräsentiert das aktuelles Bahnnetz der Schweiz. Einzelne Verbindungen nach Frankreich oder Deutschland werden bereits mit Zügen des Hochgeschwindigkeitsverkehrs (TGV, ICE) bedient. Die Reisezeitinformationen wurden den aktuellen Kursbüchern für Bahnen und Busse entnommen (SBB, 1996a; 1996b).
- *2010* wird als repräsentatives Jahr für die Zukunft der Schweizer Bahnen gewählt. Es wird angenommen, daß die geplanten neuen Alpentransversalen (NEAT) in Betrieb sind. Reisezeitangaben hierzu wurden von der SBB bereitgestellt.

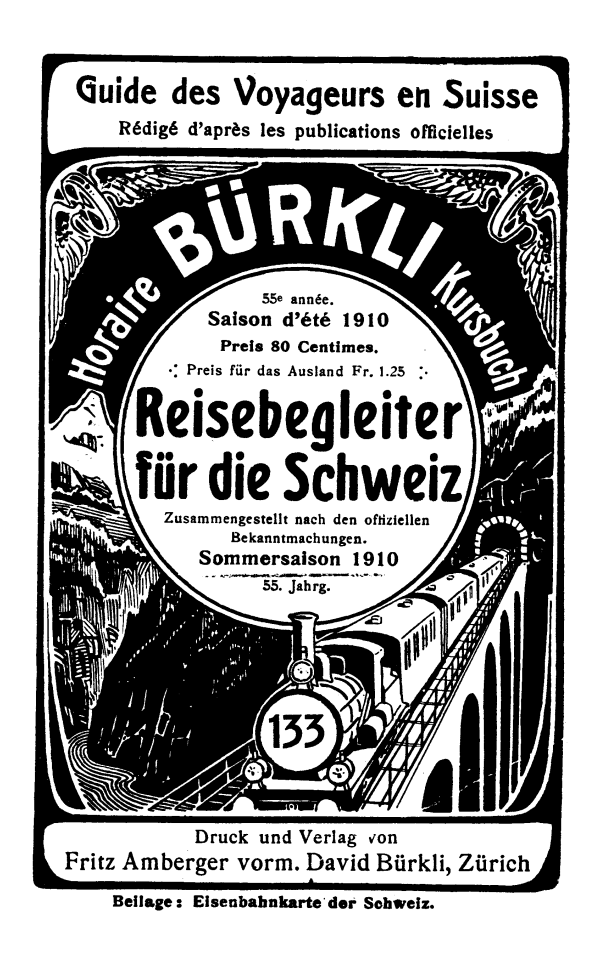

*Abbildung 5. Schweizer Kursbuch für 1910 (Bürkli, 1910).*

Für die gesamteuropäischen Darstellungen wurden alle Bahnverbindungen im nationalen und internationalen Fernverkehr erfaßt. Es wurden Fahrplaninformationen von vier Jahren aufbereitet:

- *1910* bestand in Europa ein zusammenhängendes Eisenbahnetz mit internationalen Verbindungen. Das Jahr 1910 repräsentiert so ein historisches europäisches Eisenbahnnetz. Die Fahrplaninformationen entstammen den nationalen Kursbüchern Deutschlands und der Schweiz, welche auch zahlreiche Fernverkehrsverbindungen in anderen europäischen Ländern enthalten (Bürkli, 1910; Kursbureau des Reichs-Postamts, 1910). Einige wenige Reisezeiten mußten jedoch geschätzt werden.
- *1970* ist ein beispielhaftes Jahr für das europäische Bahnnetz vor Beginn des Hochgeschwindigkeitsverkehrs. In den zentralen Bereichen Europas sind nahezu alle Fernverkehrsverbindungen elektrifiziert. Reisezeitinformationen wurden einer regelmäßigen Zusammenstellung europaweiter Fernverkehrsverbindungen entnommen (Thomas Cook & Son, Ltd, 1970).
- *1997* bildet das aktuelle Bahnnetz ab. Es existieren in einigen Ländern bereits Hochgeschwindigkeitslinien, grenzüberschreitend findet diese neue Qualität des Bahnreisens jedoch erst sehr selten statt. Reisezeiten wurden aktuellen Kursbüchern entnommen, die nun zunehmend auch in digitaler Form vorliegen (Thomas Cook, 1996; Deutsche Bahn, 1996).
- *2010* repräsentiert die Zukunft des Bahnverkehrs in Europa. Es wird angenommen, daß bereits ein weitgehend ausgebautes europäisches Hochgeschwindigkeitsnetz besteht (European Communities, 1996). Für einige Strekken liegen anvisierte Reisezeiten bereits vor. Ansonsten wurden die Reisezeiten auf der Basis des geplanten Ausbauzustands (Neubau- oder Ausbaustrekke) und der unterschiedlichen nationalen Politiken zum Hochgeschwindigkeitsverkehr geschätzt.

#### **3.3 Reisezeitberechnung**

Die Aufgabe des Programms ist es, Reisezeiten von einem Ausgangsort flächendeckend auszuweisen. Um dieses zu erreichen, wurden vektor- und rasterbasierte Techniken aus dem Bereich der Verkehrsmodellierung und dem der Geoinformationssysteme kombiniert (Wegener und Spiekermann, 1996). Abbildung 6 zeigt anhand eines schematisierten Netzes den Berechnungsgang.

Die Bahnnetze mit ihren Reisezeiten sind als Vektoren abgespeichert, d.h. Bahnreisezeiten liegen jeweils auf den Streckenabschnitten zwischen den Bahnhöfen vor (Abbildung 6 oben, vgl. Kapitel 3.2).

Durch die Vektorabbildung der Bahnnetze ist es möglich, effiziente Routensuch-Algorithmen zur Bestimmung der schnellsten Verbindung zwischen zwei Knoten im Netz zu benutzen (Wegener, 1974). Abbildung 6 (Mitte) zeigt beispielhaft einen Kürzeste-Wege-Baum zwischen dem Ausgangsort und den jeweiligen Knoten im Netz, d.h. Zielbahnfhöfen, mit der jeweils zu realisierenden Reisezeit.

Für die flächenhafte Darstellung der Reisezeiten wurden die auf der Karte abzubildenden Räume in gleich große Quadrate aufgerastert. Jedes Quadrat wird auf einem Bildschirmpixel abgebildet. Bei den Europakarten entspricht ein Bildschirmpixel einem Quadrat von 7,5 km Kantenlänge, die Schweiz wurde in Quadrate von 600 m Kantenlänge aufgerastert. Für jede Rasterzelle wird der nächste Bahnhof und die in dem jeweiligen Jahr aufgrund der verfügbaren Verkehrsmittel erzielbare Reisezeit zwischen Rasterzelle und Bahnhof ermittelt. Reisezeiten werden so bei den europaweiten Darstellungen für etwa 100.000 Rasterzellen und für 56.000 Rasterzellen bei den Schweizer Karten berechnet.

Die Gesamtreisezeit vom Ausgangsort zu einem beliebigen Punkt auf der Karte ergibt sich demnach aus der Reisezeit im Bahnnetz zwischen Ausgangsort und Zielbahnhof plus der Reisezeit zwischen Zielbahnhof und finaler Destination (Abbildung 6, unten). Bei den Schweizer Reisezeitkarten werden Seen und Berggebiete gesondert ausgewiesen und es werden keine Zeiten für diese Rasterzellen berechnet.

Reisezeiten zwischen Bahnhöfen

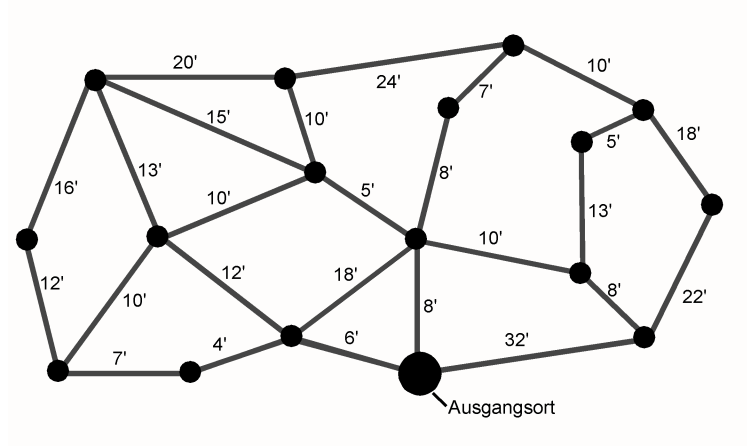

Kürzeste Reisezeiten vom Ausgangsort zu Bahnhöfen

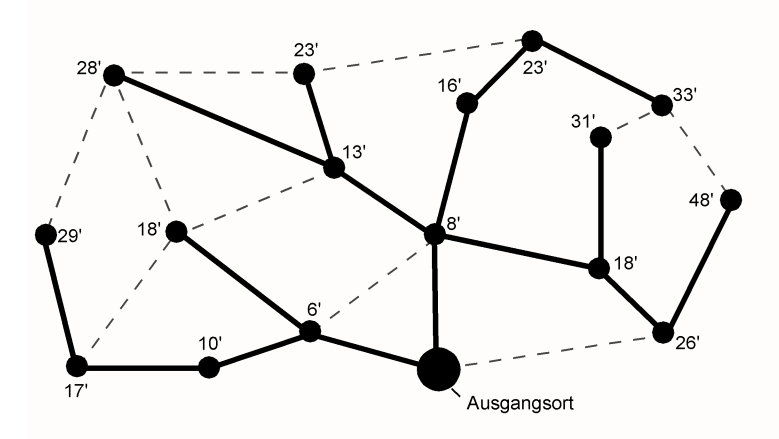

Kürzeste Reisezeiten vom Ausgangsort zu Rasterzellen

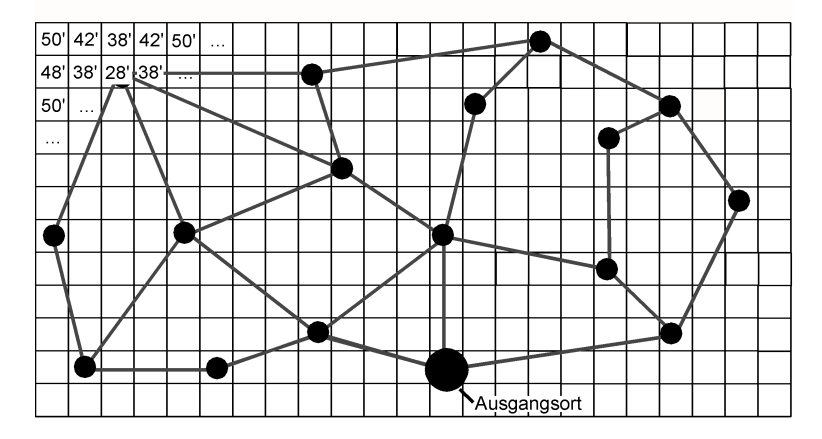

*Abbildung 6. Räumlich kontinuierliche Berechnung von Reisezeiten.*

#### **3.4 Benutzerführung**

Die Benutzerführung des Programms ist zurückhaltend und selbsterklärend. Die Gestaltung der einzelnen Bildschirme richtet sich nach den darzustellenden Inhalten bzw. den auszuführenden Funktionen. Das bedeutet auch, daß das Programm über keine aufwendige Fenstertechnik oder Hilfefunktionen verfügt. Die Praxis hat gezeigt, daß dies auch nicht notwendig ist, da die Benutzer ohne Probleme das Programm bedienen können.

Die Steuerung des Programms erfolgt ausschließlich über Maus- bzw. Trackballeingabe. Der Verzicht auf Tastuatureingaben verringert gleichzeitig das Risiko von Systemabstürzen.

Das Programm enthält im Eröffnungsdialog eine Auswahlmöglichkeit zur Bestimmung der Benutzersprache. Möglich ist die Programmausführung entweder in deutscher, französischer, italienischer oder englischer Sprache.

#### **3.5 Softwareanforderungen**

Implementiert wurde das Programm in einer höheren Programmiersprache (FORTRAN), in welche mittels eigens entwickelter Graphikunterprogramme Funktionalitäten von Geoinformationssystemen (GIS) integriert wurden (Wegener und Spiekermann, 1989). Das Programm läßt sich somit auf jedem handelsüblichen PC ohne besondere Softwareanforderungen starten.

Besondere Anforderungen ergeben sich beim Einsatz in einem Museum an die Absturzsicherheit des Programms, Die ausschließliche Steuerung über Mausbzw. Trackballeingabe schließt einen nicht gewollten, absichtlich oder unabsichtlich herbeigeführten Programmabsturzes praktisch aus.

#### **4 Beispielhafte Anwendung**

Nachfolgend wird das interaktive Reisezeitkartenprogramm durch beispielhafte Wiedergabe von Bildschirminhalten vorgestellt. Das Computerprogramm startet mit einem Eröffnungsbildschirm, durch den potentielle Benutzer zum Gebrauch des Programms animiert werden sollen. Dazu werden eine Reihe grob gerasterter Photographien von Eisenbahnen und anderen öffentlichen Verkehrsmitteln aus verschiedenen Epochen in kurzer Folge auf dem Bildschirm angezeigt (s. Abbildung 7). Die eigentliche Funktion des Eröffnungsbildschirms besteht in der Auswahl einer Sprache zur Steuerung des Programms und zur Anzeige der Informationen. Der Benutzer hat die Möglichkeit, zwischen vier Sprachen (deutsch, französisch, italienisch und englisch) zu wählen. Dazu dienen die entsprechenden Schaltflächen am unteren Bildschirmrand.

Nach der Sprachauswahl erfolgt die Auswahl des Ausgangsorts einer Reise, die hier nur zum Teil durch Abbildungen dokumentierte wird. Zunächst kann der Benutzer auf einer Europakarte den geographischen Bezug wählen, d.h., hier findet zunächst die Auswahl zwischen Karten für Europa oder der Schweiz statt. Anschließend wird der Benutzer näher an den gewünschten Ausgangsort herangeführt.

## Bahnreisezeiten 1870-2010 für die Schweiz und Europa

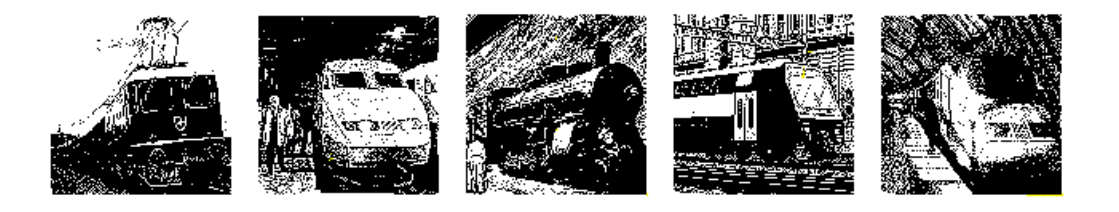

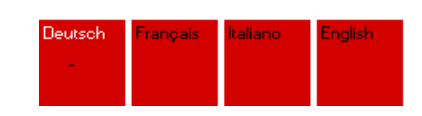

*Abbildung 7. Eröffnungsbildschirm und Sprachauswahl.*

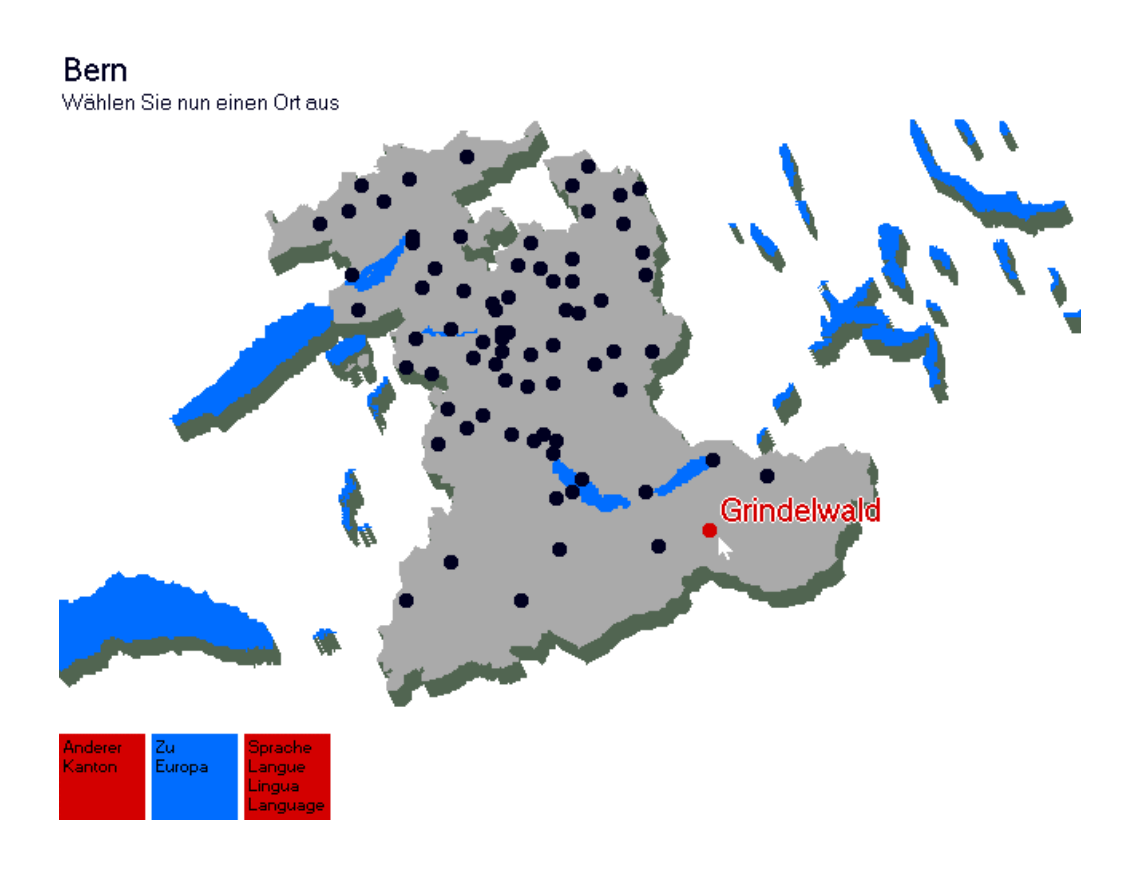

*Abbildung 8. Auswahl eines Ausgangsortes in der Schweiz.*

Bei Auswahl der Schweiz wird zunächst eine Karte des Landes mit seinen Kantonen gezeigt, aus denen ein Kanton auszuwählen ist. Dann wird dieser Kanton mit seinen möglichen Ausgangsorten auf dem Bildschirm dargestellt. Erst bei Führung des Mauszeigers auf einen Ort wird dessen Name angezeigt. Damit wird immer nur die gerade notwendige Information bereitgestellt, um textliche Überfrachtungen des Bildschirms zu vermeiden. Abbildung 8 zeigt beispielhaft den Kanton Bern mit Grindelwald als selektiertem Ort. Die Auswahl einer Ausgangsstadt für Europa erfolgt analog. Zunächst wird ein europäisches Land bestimmt, danach innerhalb des Landes die gewünschte Stadt.

Nach der Selektion des Startpunkts der Reise werden die Reisezeitkarten während der Programmausführung berechnet und auf dem Bildschirm angezeigt. Diese werden nachfolgend exemplarisch vorgestellt.

#### **4.1 Reisezeitkarten für die Schweiz**

Da das Computerprogramm für eine Ausstellung in der Schweiz konzipiert wurde, enthält es eine Option zur Anzeige von Reisezeitkarten für das Gebiet der Schweiz. Für die Schweiz sind Karten für die Jahre 1870, 1910, 1970, 1997 und 2010 abrufbar. Die Besucher haben die Wahl zwischen fast 500 Startpunkten einer Bahnreise: alle Schweizer Gemeinden mit mehr als 5000 Einwohnern sowie einige kleinere, aber bedeutende Orte sind wählbar

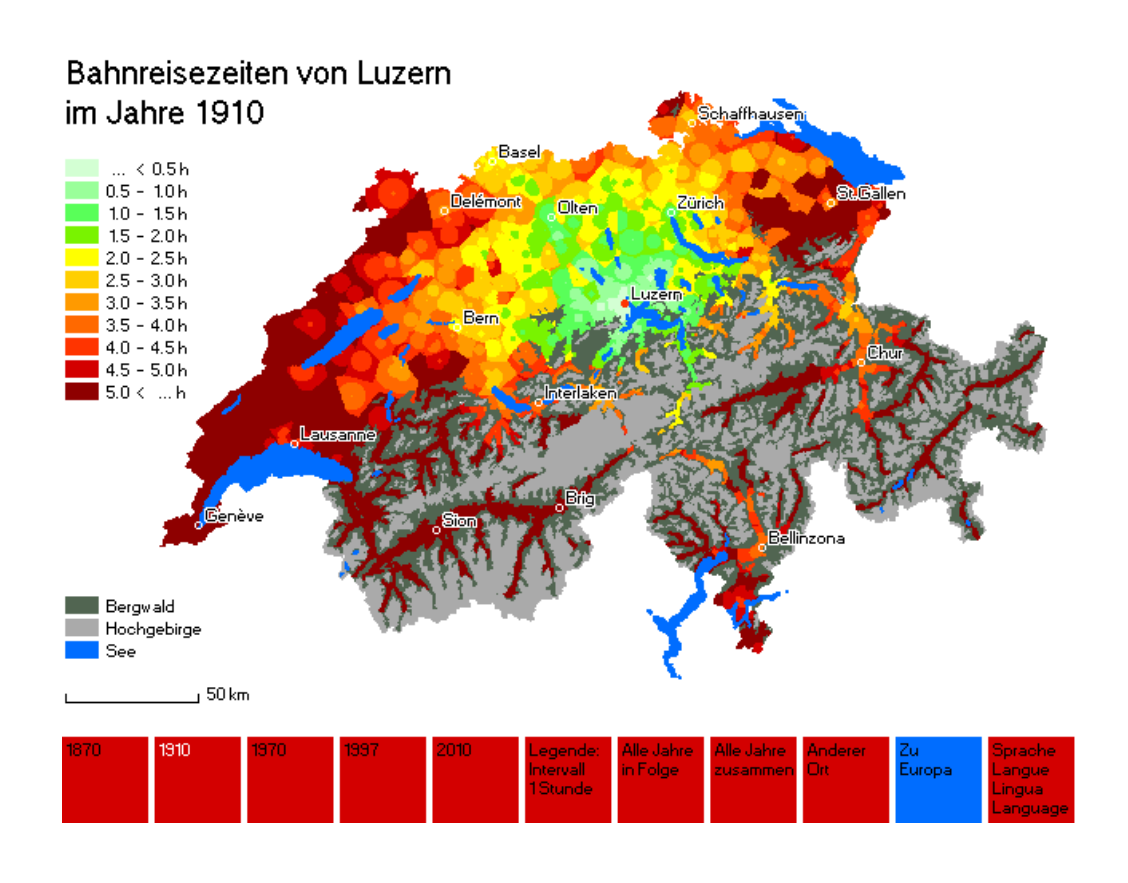

*Abbildung 9. Schweizer Reisezeitkarte für Luzern, 1910.*

Abbildung 9 zeigt als Beispiel eine Reisezeitkarte der Schweiz für 1910 mit Luzern als Ausgangspunkt. Die Größe der Reisezeitintervalle ist auf 30 Minuten gesetzt; es besteht die Möglichkeit diese auf 60 Minuten zu ändern. Die Karte weist Reisezeiten für alle besiedelbaren Bereiche der Schweiz aus. Für Bergwälder, das Hochgebirge und die großen Schweizer Seen sind keine Reisezeiten angegeben, sie unterstützen aber die räumliche Orientierung. Die Karte zeigt, daß 1910 die Bahnreisezeiten von Luzern nach Zürich, Bern oder Basel schon weniger als zwei Stunden betragen haben. Durch den Gotthardtunnel sind auch die Hauptorte des Tessins in drei bis vier Stunden erreichbar. Reisezeiten von mehr als fünf Stunden waren lediglich für Reisen in die Ostschweiz, an den Genfer See und ins Wallis notwendig,

Abbildung 10 zeigt die aktuellen Bahnreisezeiten für den gleichen Ausgangsort. Von Luzern aus lassen sich die wichtigsten Orte im Alpenvorland wie Bern, Basel und Zürich in maximal 90 Minuten erreichen. Nahezu alle Bereiche des Alpenvorlands, aber auch einige der von Norden in das Gebirge hineinführenden Haupttäler sind innerhalb von zwei Stunden mit der Eisenbahn erreichbar. Durch den Gotthardtunnel sind sogar die nördlichen Bereiche des Tessins in zwei Stunden erreichbar. Größere Reisezeiten ergeben sich zum Genfer See und in die Täler südlich des Alpenhauptkamms, die teilweise nur mit Bussen erschlossen sind.

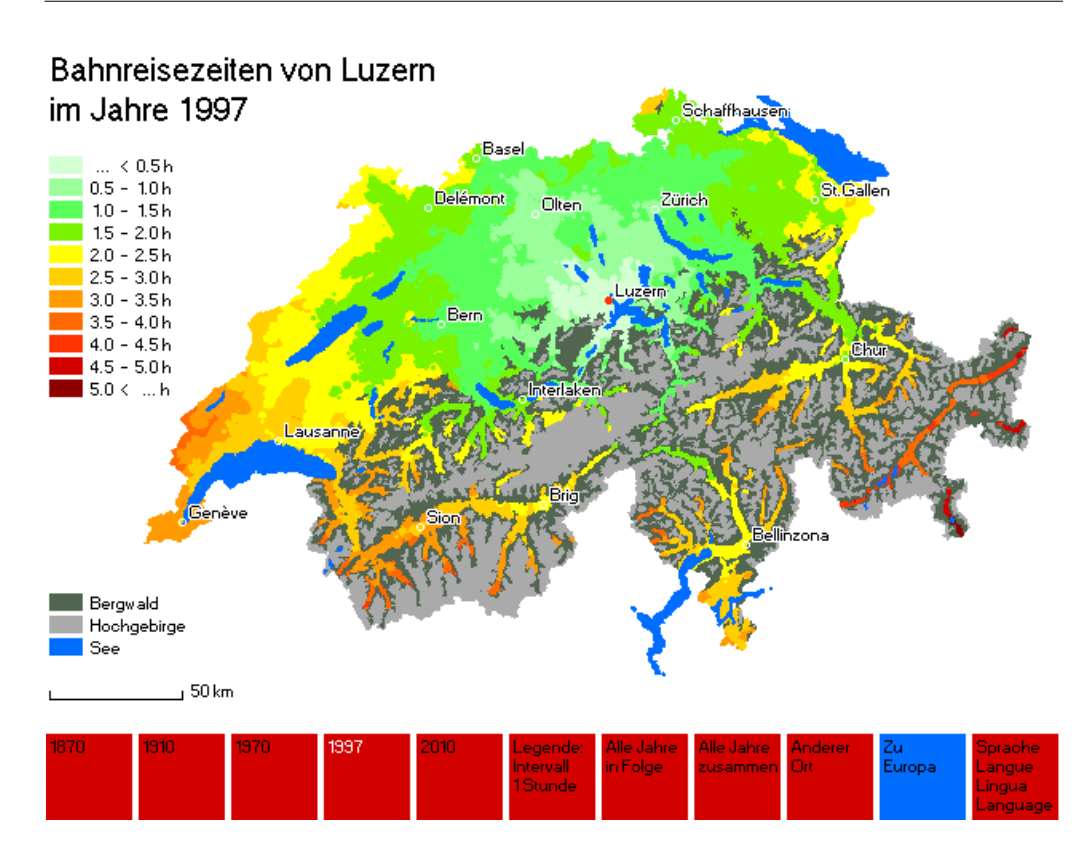

*Abbildung 10. Schweizer Reisezeitkarte für Luzern, 1997.*

Der Benutzer hat verschiedene Optionen, um mit dem Programm fortzufahren, wie in den Abbildungen 9 und 10 anhand der Schaltflächen am unteren Bildschirmrand zu sehen ist. Zum einen stehen die verschiedenen Jahre zur Auswahl. Es ist auch möglich, das Intervall der Legende von 30 Minuten auf eine Stunde zu ändern, so daß Reisezeiten bis zu zehn Stunden angezeigt werden können. Die Option 'Alle Jahre in Folge' bewirkt eine sequentielle Überblendung der Reisezeitkarten aller fünf Jahre; durch diese einfache Animation werden visuelle Vergleiche der Reisezeiten über die Jahre hinweg erleichtert. Einen weiteren Vergleich zwischen den Jahren bietet die Option 'Alle Jahre zusammen', die im nächsten Abschnitt erläutert wird.

Schließlich gibt es mehrere Optionen, um den gewählten Ausgangsort der Reise zu verändern. Zum einen ist es möglich, eine anderen Schweizer Ort als Ausgangspunkt zu wählen, um andere raum-zeitliche Perspektiven kennenzulernen. Es ist aber auch möglich, direkt zu den Reisezeitkarten für Europa hinüberzuwechseln, die weiter unten vorgestellt werden. Schließlich ist es möglich, zum Ausgangsbildschirm mit der Sprachwahl zurückzukehren, welches auch geschieht, wenn das Programm mehrere Minuten lang nicht benutzt wird.

Als Beispiel für die Vergleichsmöglichkeiten zeigt Abbildung 11 die Schweizer Bahnreisezeiten von Sion aus im zeitlichen Vergleich von 1870 bis 2010. Ablesbar werden so die Leistungen der Eisenbahningenieure, dieses Land bei topographisch schwierigsten Bedingungen mit einem dichten Eisenbahnnetz auszustatten (s. Arx, u.a., 1997).

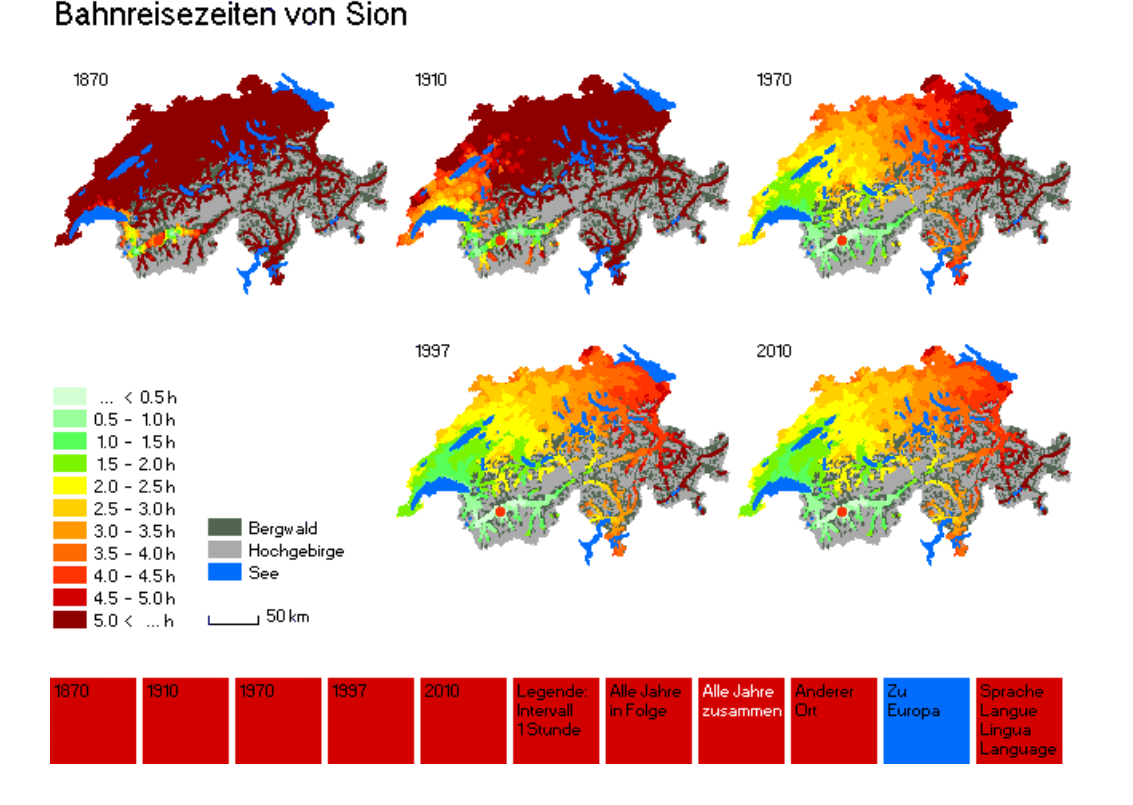

*Abbildung 11. Schweizer Reisezeitkarte für Sion, Vergleich 1870-2010.*

Im Jahre 1870 wurden viele Relationen noch von der Postkutsche bedient, dementsprechend gering war die Reichweite von Sion aus. In den 40 Jahren zwischen 1870 und 1910 ergibt sich ein deutlicher Sprung, bewirkt vor allem durch die in diesem Zeitraum gebauten Alpentunnel. Die Reisezeitgewinne setzen sich auch in den folgenden Jahren fort, wobei bemerkenswert ist, daß der zukünftige Ausbau der neuen Alpentransversalen weniger deutliche Reisezeitgewinne bringt als die früheren Tunnelbauten, mit denen erstmalig die Alpen unterquert wurden.

#### **4.2 Reisezeitkarten für Europa**

Reisezeitkarten für Europa sind für die Jahre 1910 (historisches europäisches Eisenbahnnetz), 1970 (europäisches Netz vor Beginn des Hochgeschwindigkeitszeitalters), 1997 (aktuelles Netz mit einigen Hochgeschwindigkeitsverbindungen) und 2010 (mit der Annahme eines weitgehend ausgebauten europäischen Hochgeschwindigkeitsnetzes) abrufbar. Als Ausgangspunkte einer Reise sind die etwa 500 wichtigsten Städte Europas wählbar.

Abbildung 12 zeigt die Bahnreisezeiten im Jahre 1910 von Frankfurt aus. Anhand der Farbskala, in der jeweils ein Intervall von zwei Stunden Reisezeit durch eine Farbe repräsentiert wird, lassen sich die Reisezeiten aller Gebiete Europas von bzw. nach Frankfurt ablesen. Küstenlinien und die heutigen Staatsgrenzen erleichtern dabei die räumliche Orientierung.

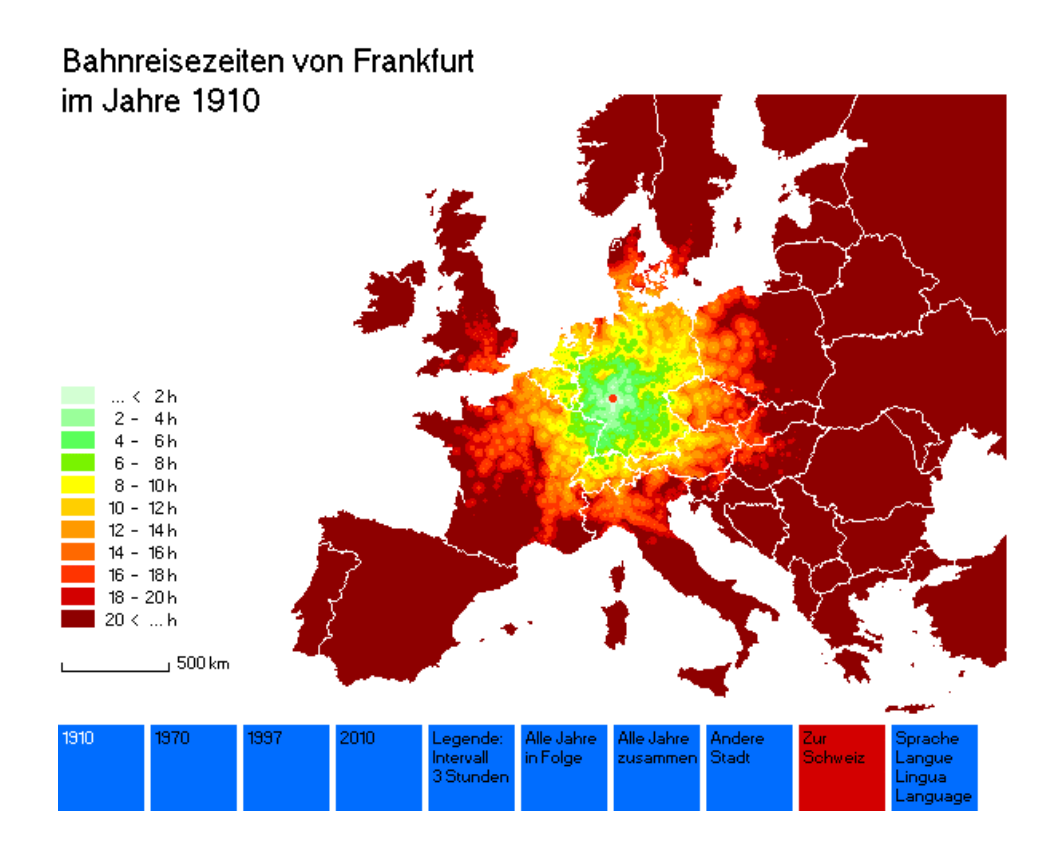

*Abbildung 12. Europäische Reisezeitkarte für Frankfurt, 1910.*

Es ist deutlich erkennbar, daß schon zu Beginn unseres Jahrhunderts die Erreichbarkeit mit der Eisenbahn sehr hoch war. In einer bequemen Tagesreise, hier angezeigt durch die grünen Zeitklassen von bis zu acht Stunden Reisedauer, ließen sich von Frankfurt aus weite Teile Deutschlands erreichen. Wenn man bereit war, zwölf oder mehr Stunden am Tag zu reisen, konnte man sogar Wien oder Paris erreichen. Gleichzeitig muß aber konstatiert werden, daß selbst mit Reisezeiten von bis zu zwanzig Stunden viele Gebiete Europas mit der Eisenbahn nicht zu erreichen waren. So liegen weite Teile Frankreichs, die iberische Halbinsel, Süditalien, Großbritannien nördlich von London, die nordischen Länder und fast alle Staaten Osteuropas jenseits einer Reisezeit von zwanzig Stunden.

Reisezeiten von Frankfurt im Jahre 1997 werden in Abbildung 13 gezeigt. Deutlich sichtbar wird die Ausdehnung der Gebiete kürzerer Reisezeiten. Innerhalb von zwanzig Stunden sind heute von Frankfurt aus weite Gebiete Europas mit der Eisenbahn zu erreichen. Lediglich die peripheren Randlagen bleiben in dunkelroter Farbe dargestellt. Mit kurzen Tagesreisen von bis zu acht Stunden Dauer sind nun Wien und Paris oder auch Mailand erreichbar. Deutlich erkennbar ist die raumstrukturelle Wirkung der ersten ICE-Neubaustrecke für Hochgeschwindigkeitsverkehr in Deutschland. Die Gebiete kurzer Reisedauer schieben sich von Frankfurt aus über einen Korridor Kassel-Hannover-Hamburg weit nach Norden, während man gleichzeitig auf der ebenfalls nordwärts verlaufenden Hauptreiseverbindung entlang des Rheins wesentlich geringere Entfernungen zurücklegen kann.

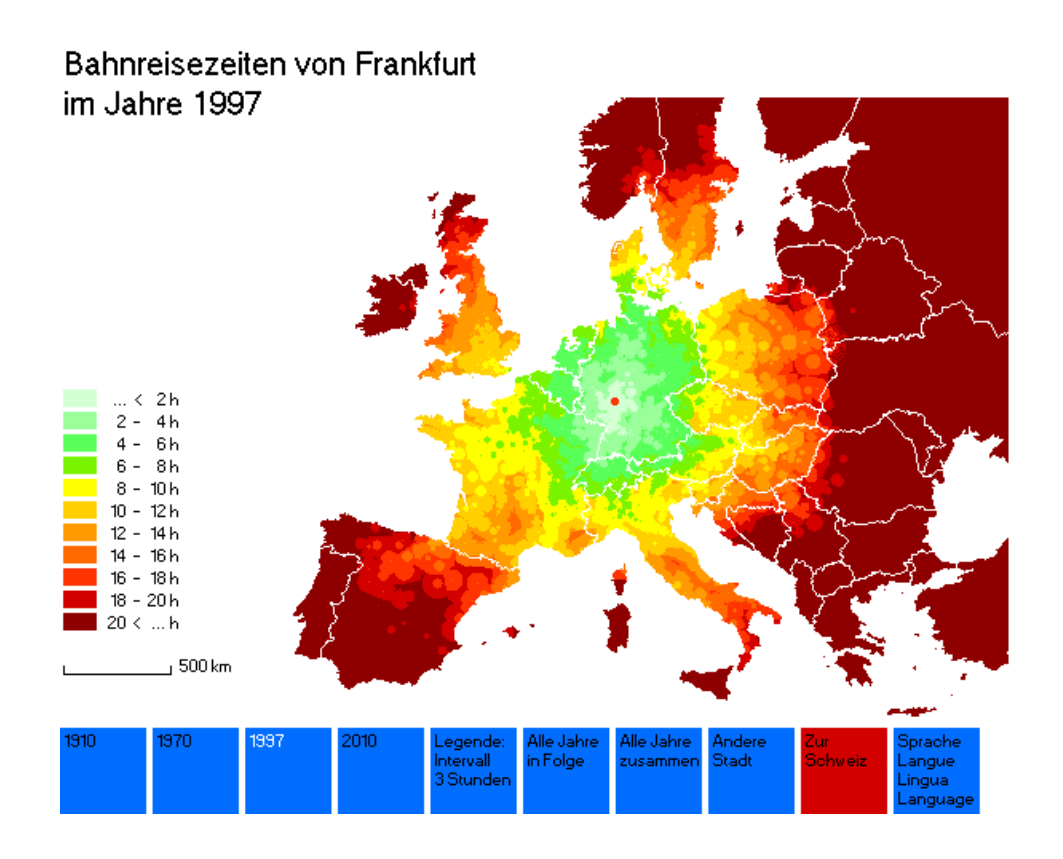

*Abbildung 13. Europäische Reisezeitkarte für Frankfurt, 1997.*

Abbildung 14 zeigt mittels verkleinerter Europakarten eine vergleichende Darstellung aller vier Jahre in einem Bild. Um zu demonstrieren, daß sich je nach gewähltem Startpunkt deutlich andere Ausformungen der Reisezeitkarten und damit der zeiträumlichen Perspektiven der Bahnreisenden ergeben, wurde diesmals als Ausgangsort der Reisen nicht Frankfurt sondern Marseille gewählt. Der direkte Vergleich der verschiedenen Jahre ergibt Aufschlüsse über die räumliche Ausrichtung und den historischen Ausbau der Bahninfrastruktur in Frankreich und in den angrenzenden Staaten.

Im Jahre 1910 waren Bahnreisen mit einer Dauer von bis zu acht Stunden (grüner Bereich) entlang der Mittelmeerküste bis zur spanischen und bis zur italienischen Grenze sowie durch das Rhônetal über Lyon bis nahezu nach Dijon möglich. Bis 1970 weitete sich dieses Gebiet in allen Richtungen aus. Zwischen 1970 und 1997 ist dann deutlich die Einführung der ersten TGV-Hochgeschwindigkeitsstrecken in Frankreich ablesbar. Nun sind mit wenigen Ausnahmen alle französischen Regionen innerhalb einer achtstündigen Bahnreise von Marseille aus erreichbar. Gleichzeitig kann abgelesen werden, daß der Ausbau des Hochgeschwindigkeitsverkehrs in den Nachbarländern Frankreichs für Verbindungen von Marseille aus kaum Bedeutung hat, d.h. die Reisezeiten zu italienischen oder spanischen Gebieten verändern sich zwischen 1970 und 1997 kaum. Erst mit einem zukünftig vollständig ausgebauten Hochgeschwindigkeitsnetz werden sich auch auf diesen Relationen deutliche Reisezeitgewinne ergeben.

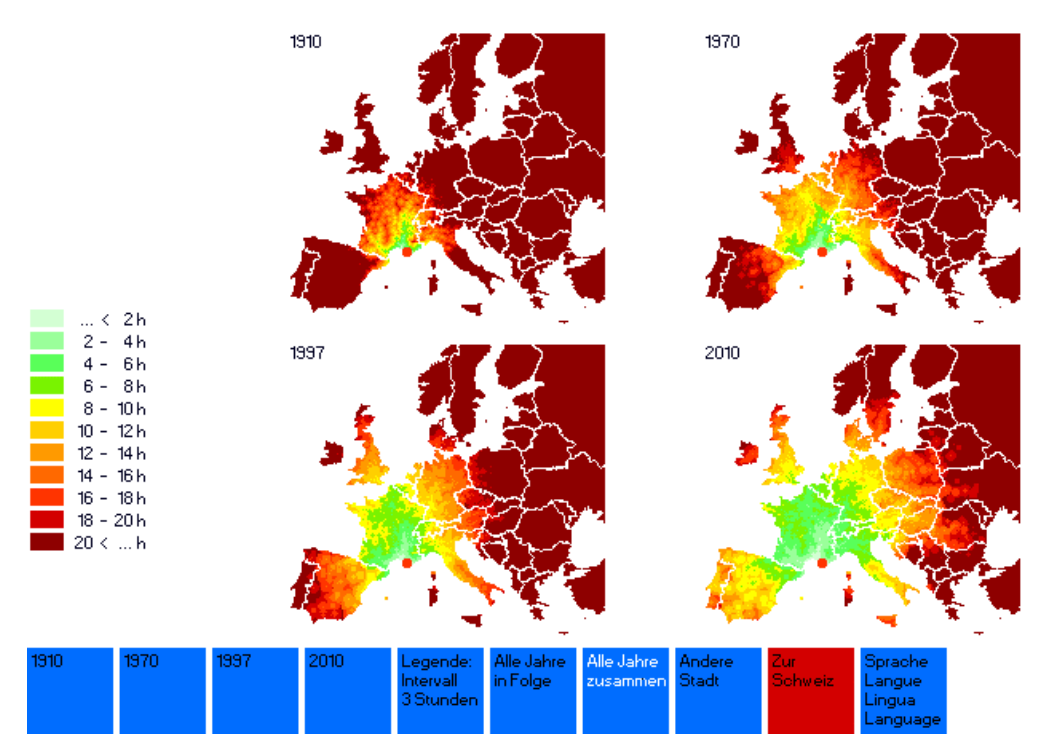

### Bahnreisezeiten von Marseille

*Abbildung 14. Europäische Reisezeitkarten für Marseille, Vergleich 1910- 2010.*

#### **5 Fazit**

Vorgestellt wurde eine Methode zur räumlich präzisen Visualisierung von Eisenbahnreisezeiten in Kartenform. Die gewählte Visualisierungsmethode reduziert die Komplexität der systemweiten Fahrtzeitinformationen in graphisch leicht ablesbarer Weise, ohne dabei Informationen zu vernichten

Die Umsetzung in einem interaktiven Computerprogramm bietet eine Vielzahl von räumlichen und zeitlichen Auswahlmöglichkeiten und somit vielfältige Einblicke in die Mobilitätsbedingungen des öffentlichen Verkehrs im Laufe der Zeit. Raum-zeitliche Beziehungen und ihre Veränderungen werden somit sichtbar. Mit dem entwickelten Verfahren ergibt sich eine neuartige Informationsmöglichkeit für Nutzer und potentielle Nutzer des Verkehrssystems Bahn.

Das Reisezeitkartenprogramm weckt großes Interesse bei den Besuchern der Ausstellung Schienenverkehr des Verkehrshauses der Schweiz. Beobachtungen der Benutzer haben ergeben, daß das Programm die Kenntnisse über das Verkehrssystem Bahn und über die aktuellen, aber auch die historischen und zukünftigen Mobilitätsangebote der Bahn deutlich verbessert hat.

#### **6 Literatur**

- Arx, H.v., Schnyder, P. und Wägli, H.G. (Hrsg.): *Bahnsaga Schweiz. 150 Jahre Schweizer Bahnen.* Zürich: AS Verlag.
- Bürkli (1910): *Reisebegleiter für die Schweiz. BÜRKLI Kursbuch. Sommersaison 1910.* Zürich: Fritz Amberger vorm. David Bürkli.
- Thomas Cook & Son, Ltd. (1970): *Cooks Continental Timetable. Railway and Local Shipping Services Guide. May 1-30, 1970.* London: Thomas Cook & Son, Ltd.
- Thomas Cook (1996): *Thomas Cook European Timetable. Railway and Shipping Services Throughout Europe. Summer Rail Services.* Peterborough: Thomas Cook Publishing.
- Deutsche Bahn (1996): *Elektronisches Kursbuch 1996. 02.06.96-28.09.96.* Hannover: HaCon.
- Downs, R.M. und Stea, D. (1982): *Kognitive Karten: Die Welt in unseren Köpfen.* New York: Harper & Row.
- European Commission (1994): *Europe 2000+. Cooperation for European Territorial Development.* Luxembourg: Office for Official Publications of the European Communities.
- European Communities (1996): Decision No. 1692/96/EC of the European Parliament and of the Council of 23 July 1996 on Community guidelines for the development of the trans-European transport network. *Official Journal of the European communities* 39, L 228, 9 September 1996, 1-104.
- Frey, T., Vogel, L. (1997): *Und wenn wir die Eisenbahn auch mit Kälte begrüssen. Die Auswirkungen der Verkehrsintensivierung in der Schweiz auf die Demographie, Wirtschaft und Raumstruktur (1870-1910).* Zürich: Chronos.
- Giddens, A. (1992): *Die Konstitution der Gesellschaft.* Frankfurt, New York.
- Harvey, D. (1989): *The Condition of Postmodernity. An Enquiry into the Origins of Cultural Change.* Oxford, Cambridge MA: Basil Blackwell.
- IRPUD (1998): *European Transport Networks*. http://irpud.raumplanung.unidortmund.de/irpud/pro/ten/ten.htm.
- Kähler, G. (1997): "... die Fläche unseres Landes zur Größe einer einzigen Metropole zusammenschrumpfen". Eisenbahn und Stadt im 19. Jahrhundert. In: Bund Deutscher Architekten BDA, Deutsche Bahn AG, DAZ in Zusammenarbeit mit Meinhard von Gerkan (Hrsg.): *Renaissance der Bahnhöfe. Die Stadt im 21. Jahrhundert.* Berlin: Vieweg, 200-207.
- Krause, J. (1997): Plakat-Reisen mit der Eisenbahn. In: Ellerbrock, K.-P. und Schuster, M. (Hrsg.): *150 Jahre Köln-Mindener Eisenbahn*. Essen: Klartext, 226-231.
- Kursbureau des Reichs-Postamts (1910): *Reichs-Kursbuch. Übersicht der Eisenbahn-, Post- und Dampfschiff-Verbindungen in Deutschland, Österreich-Ungarn, Schweiz sowie der bedeutenderen Verbindungen der übrigen Teile Europas und der Dampfschiff-Verbindungen mit außereuropäischen Ländern.* Berlin: Julius Springer.
- Läpple, D. (1994): Die mobile Gesellschaft und die Grenzen des Raumes. Vortragsmanuskript, Wissenschaftliche Plenartagung der Akademie für Raumforschung 1994 in Mannheim.
- SBB (1996a): *Schweiz. Offizielles Kursbuch 2 Juni 1996 31 Mai 1997. Bahnen. Seilbahnen. Schiffe.* Bern: SBB
- SBB (1996b): *Schweiz. Offizielles Kursbuch 2 Juni 1996 31 Mai 1997. Autobusse.* Bern: SBB
- Schivelbusch, W. (1979): *Geschichte der Eisenbahnreise. Zur Industrialisierung von Raum und Zeit im 19. Jahrhundert.* Frankfurt a.M., Berlin, Wien.
- Spiekermann, K. und Wegener, M. (1993): Zeitkarten für die Raumplanung. *Informationen zur Raumentwicklung* 7, 459-487.
- Spiekermann, K. und Wegener, M. (1994a): The shrinking continent: new timespace maps of Europe. *Environment and Planning B: Planning and Design*, **21**, 653-673.
- Spiekermann, K. und Wegener, M. (1994b): Europa schrumpfender Kontinent. Exklusivpremiere für die Schweiz: Spezialkarten führen uns die kontinentalen Wandlungen vor Augen. *Tages-Anzeiger* v. 31.10.1994, 51.
- Spiekermann, K. und Wegener, M. (1994c): Auswirkungen des Kanaltunnels auf Verkehrsströme und Regionalentwicklung in Europa. *Raumforschung und Raumordnung,* **52**, 1, 25-35.
- Spiekermann, K., Wegener, M. und Roeder, S. (1998): Die schrumpfende Landkarte. Dortmund im Eisenbahnzeitalter 1840-2010. In: Wegener, M. (1998): *Erkundungen zukünftiger Raumstrukturen.* Dortmunder Beiträge zur Raumplanung 84. Dortmund: Institut für Raumplanung, Fakultät Raumplanung, Universität Dortmund, 186-190.
- Steiner, J. (1991): Raumgewinn und Raumverlust: Der Januskopf der Geschwindigkeit. *Raum*, **3**, 24-27.
- Virilio, P. (1997): Der geographische Tod. *Raum*, Heft 25, S. 48-53.
- Wegener, M. (1974): *Routensuchalgorithmen.* Frankfurt: Battelle-Institut.
- Wegener, M. und Spiekermann, K. (1989): *Mikrocomputergraphik. Eine Unterprogrammsammlung für FORTRAN und GKS*. Berlin, Heidelberg: Springer.
- Wegener, M. und Spiekermann, K. (1996): The potential of microsimulation for urban models. In: Clarke, G.P. (Hrsg.): *Microsimulation for Urban and Regional Policy Analysis.* European Research in Regional Science 6. London: Pion, 147-163.